# МИНИСТЕРСТВО ОБРАЗОВАНИЯ И НАУКИ РОССИЙСКОЙ ФЕДЕРАЦИИ

Федеральное государственное автономное учреждение высшего профессионального образования "Казанский (Приволжский) федеральный университет"

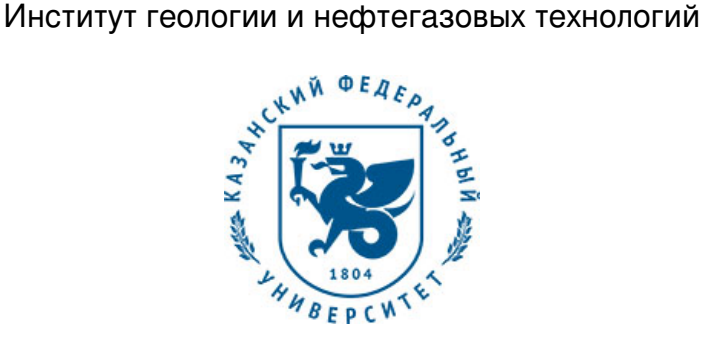

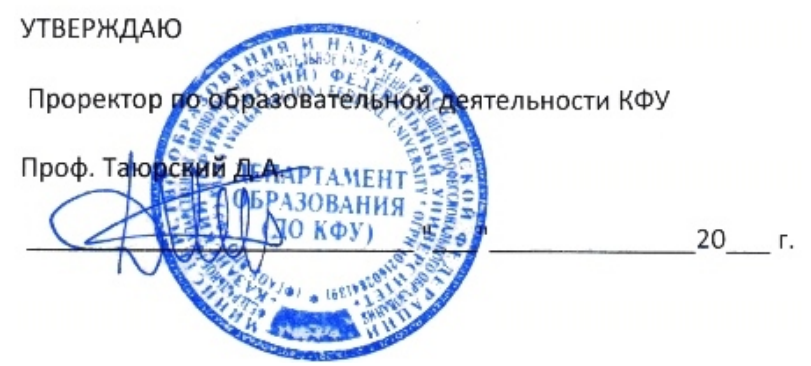

*подписано электронно-цифровой подписью*

# **Программа дисциплины**

Информатика в геологии Б1.В.ДВ.8

Направление подготовки: 05.03.01 - Геология Профиль подготовки: Геофизика Квалификация выпускника: бакалавр Форма обучения: очное Язык обучения: русский **Автор(ы):** Стаценко Е.О. , Храмченков Э.М. **Рецензент(ы):** Храмченков М.Г.

# **СОГЛАСОВАНО:**

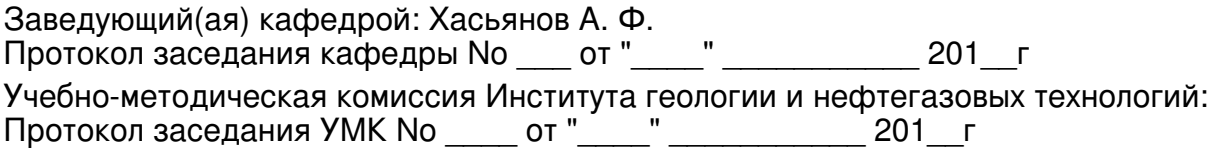

Регистрационный No 331517

Казань 2017

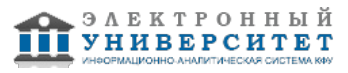

# **Содержание**

1. Цели освоения дисциплины

2. Место дисциплины в структуре основной образовательной программы

3. Компетенции обучающегося, формируемые в результате освоения дисциплины /модуля

4. Структура и содержание дисциплины/ модуля

5. Образовательные технологии, включая интерактивные формы обучения

6. Оценочные средства для текущего контроля успеваемости, промежуточной аттестации по итогам освоения дисциплины и учебно-методическое обеспечение самостоятельной работы студентов

7. Литература

8. Интернет-ресурсы

9. Материально-техническое обеспечение дисциплины/модуля согласно утвержденному учебному плану

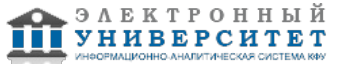

Программу дисциплины разработал(а)(и) лаборант-исследователь Стаценко Е.О. НИЛ рентгеновской и компьютерной томографии Институт геологии и нефтегазовых технологий , e.statsenko@yahoo.com ; Храмченков Э.М. , Edward.Khramchenkov@kpfu.ru

#### **1. Цели освоения дисциплины**

Научить системным основам использования возможностей современной вычислительной техники и программного обеспечения для выполнения расчетов и исследования систем и процессов в различных областях естествознания на примерах основных методов обработки геологической информации, включая модели решения функциональных и вычислительных задач; методы и правила построения проекционных изображений в геологическом картировании; методы инженерной графики.

#### **2. Место дисциплины в структуре основной образовательной программы высшего профессионального образования**

Данная учебная дисциплина включена в раздел " Б1.В.ДВ.8 Дисциплины (модули)" основной образовательной программы 05.03.01 Геология и относится к дисциплинам по выбору. Осваивается на 1 курсе, 2 семестр.

Изучению данной дисциплины предшествует прохождение студентами таких предметов как: "Математика", "Основы информатики", "Общая геология (I)''.

Знания и навыки, полученные в результате освоения дисциплины, будут востребованы при оформлении материалов лабораторных, полевых, самостоятельных работ по курсам общей геологии, структурной геологии, геологического картирования и геотектоники , а также при выполнении курсовых и дипломных работ.

#### **3. Компетенции обучающегося, формируемые в результате освоения дисциплины /модуля**

В результате освоения дисциплины формируются следующие компетенции:

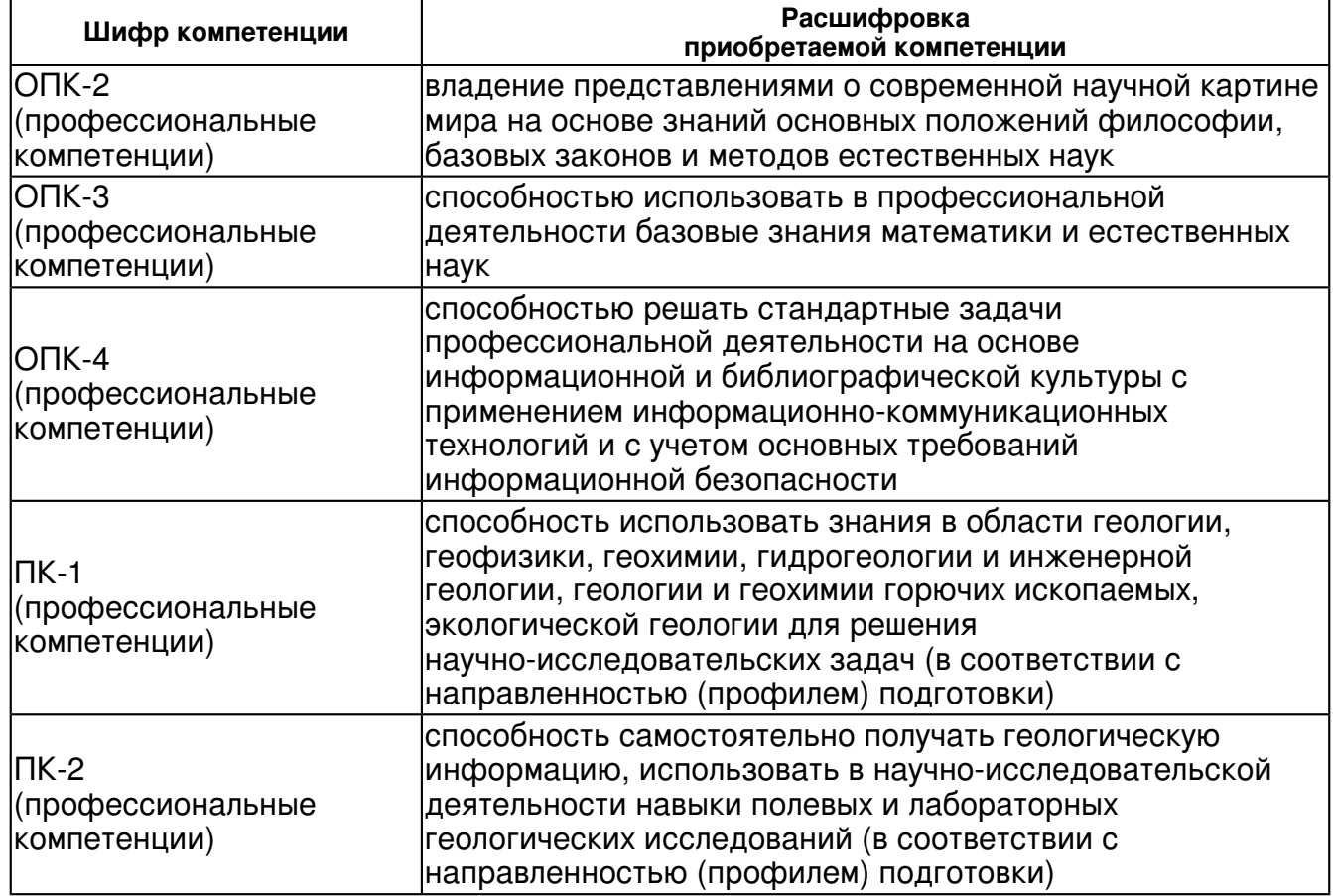

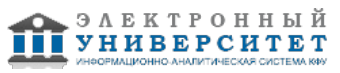

В результате освоения дисциплины студент:

1. должен знать:

 О роли и месте знаний по дисциплине при освоении смежных дисциплин по выбранной специальности и в сфере профессиональной деятельности.

Основные приемы работы с текстовыми, табличными и графическими редакторами.

Основные методы документирования, математической обработки и представления данных в геологии, геохимии, геофизике, гидрогеологии и инженерной геологии.

2. должен уметь:

Работать в качестве пользователя персонального компьютера.

Применять различные методы численного решения простейших уравнений и систем уравнений.

Применять различные методы создания графических моделей геологических объектов.

Пользоваться имеющейся нормативно-технической и справочной документацией по графическому представлению геологических данных.

#### 3. должен владеть:

Основными навыками формирования отчетной документации по выполненным работам.

4. должен демонстрировать способность и готовность:

 Рассказать роли и месте знаний по дисциплине при освоении смежных дисциплин по выбранной специальности и в сфере профессиональной деятельности.

Основные приемы работы с текстовыми, табличными и графическими редакторами.

Основные методы документирования, математической обработки и представления данных в геологии, геохимии, геофизике, гидрогеологии и инженерной геологии.

Работать в качестве пользователя персонального компьютера.

Применять различные методы численного решения простейших уравнений и систем уравнений.

Применять различные методы создания графических моделей геологических объектов.

Пользоваться имеющейся нормативно-технической и справочной документацией по графическому представлению геологических данных.

Формировать отчетную документацию по выполненным работам.

## **4. Структура и содержание дисциплины/ модуля**

Общая трудоемкость дисциплины составляет 3 зачетных(ые) единиц(ы) 108 часа(ов).

Форма промежуточного контроля дисциплины экзамен во 2 семестре.

Суммарно по дисциплине можно получить 100 баллов, из них текущая работа оценивается в 50 баллов, итоговая форма контроля - в 50 баллов. Минимальное количество для допуска к зачету 28 баллов.

86 баллов и более - "отлично" (отл.);

71-85 баллов - "хорошо" (хор.);

55-70 баллов - "удовлетворительно" (удов.);

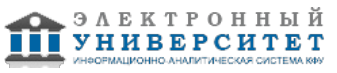

54 балла и менее - "неудовлетворительно" (неуд.).

### **4.1 Структура и содержание аудиторной работы по дисциплине/ модулю Тематический план дисциплины/модуля**

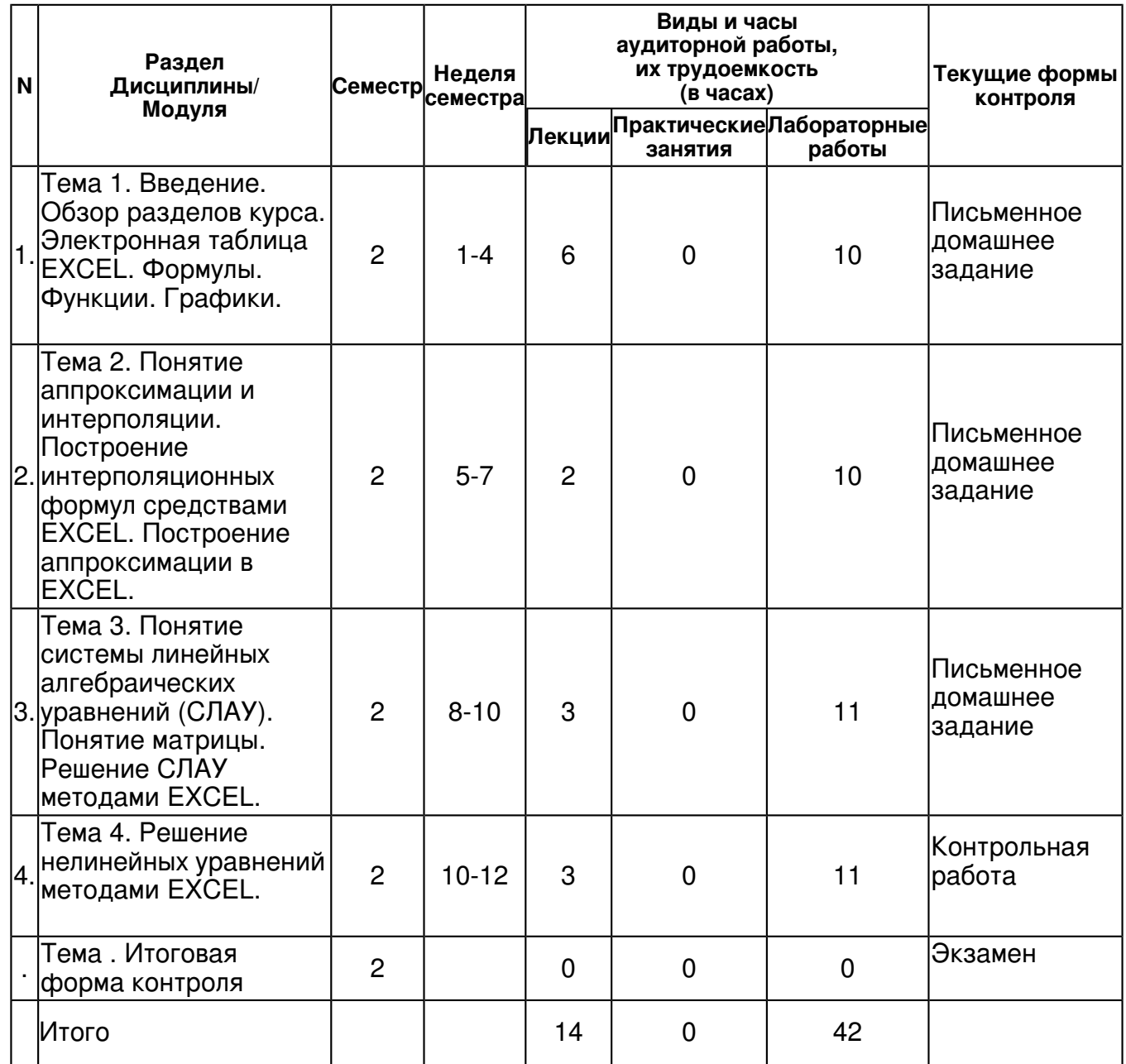

# **4.2 Содержание дисциплины**

#### **Тема 1. Введение. Обзор разделов курса. Электронная таблица EXCEL. Формулы. Функции. Графики.**

## *лекционное занятие (6 часа(ов)):*

Введение. Обзор разделов курса. Роль информационных технологий в геологии - 2 часа Основные принципы работы компьютера. Прикладное и системное программное обеспечение. Понятие компьютера как устройства для обработки и хранения информации - 2 часа Пакет MS OFFICE. Средство для создания электронных таблиц EXCEL. Понятие ячейки, формулы, вычисления в EXCEL - 2 часа Стандартные функции EXCEL. Построение графиков EXCEL. EXCEL как средство создания базы данных.

## *лабораторная работа (10 часа(ов)):*

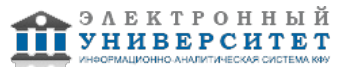

Основные навыки работы с компьютером. Поиск в глобальных поисковых системах - 2 часа Работа с электронными таблицами EXCEL. Работа с адресом ячейки. Использование абсолютных и относительных ссылок. Автозаполнение - 2 часа Формулы и вычисляемые выражения EXCEL. Встроенные функции EXCEL. Использование адресов ячеек в качестве аргументов формул и функций. Вложенные функции EXCEL - 4 часа Создание графиков в EXCEL. Применение различных встроенных типов графиков к соотвествующим наборам данных. Оформление графиков - 4 часа

### **Тема 2. Понятие аппроксимации и интерполяции. Построение интерполяционных формул средствами EXCEL. Построение аппроксимации в EXCEL.**

## *лекционное занятие (2 часа(ов)):*

Аппроксимация и интерполяция функций. Применение аппроксимации и интерполяции в геологии. Линейная и полиномиальная интерполяция. Аппроксимация методом наименьших квадратов. Реализация алгоритмов интерполяции и аппроксимации в EXCEL - 2 часа

## *лабораторная работа (10 часа(ов)):*

Построение линейной интерполяции по набору данных - 2 часа Построение интерполяции полиномом третьей степени - 4 часа Построение аппроксимации методом наименьших квадратов - 4 часа

#### **Тема 3. Понятие системы линейных алгебраических уравнений (СЛАУ). Понятие матрицы. Решение СЛАУ методами EXCEL.**

#### *лекционное занятие (3 часа(ов)):*

Применение систем линейных алгебраических уравнений в геологии. Матрица системы. Решение систем линейных алгебраических уравнений с помощью EXCEL 3 часа

## *лабораторная работа (11 часа(ов)):*

Матрицы в EXCEL. Операции над матрицами - 2 часа Решение СЛАУ в EXCEL с использованием матричных вычислений - 4 часа Решение реальной практической задачи определения концентраций в породе с использованием СЛАУ - 4 часа

## **Тема 4. Решение нелинейных уравнений методами EXCEL.**

## *лекционное занятие (3 часа(ов)):*

Нелинейные уравнения в геологических науках. Методы решений нелинейных уравнений. Решение нелинейных уравнений в EXCEL.

## *лабораторная работа (11 часа(ов)):*

Решение нелинейных уравнений методом простой итерации - 2 часа Решение нелинейных уравнений методом Ньютона - 4 часа Решение нелинейных уравнений методом подбора параметра EXCEL - 4 часа

## **4.3 Структура и содержание самостоятельной работы дисциплины (модуля)**

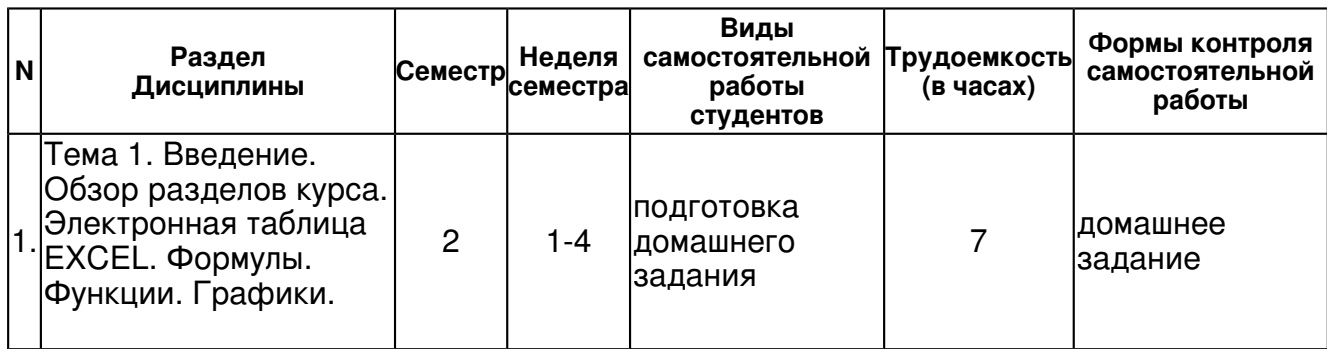

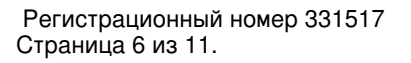

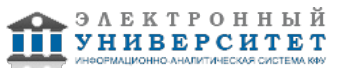

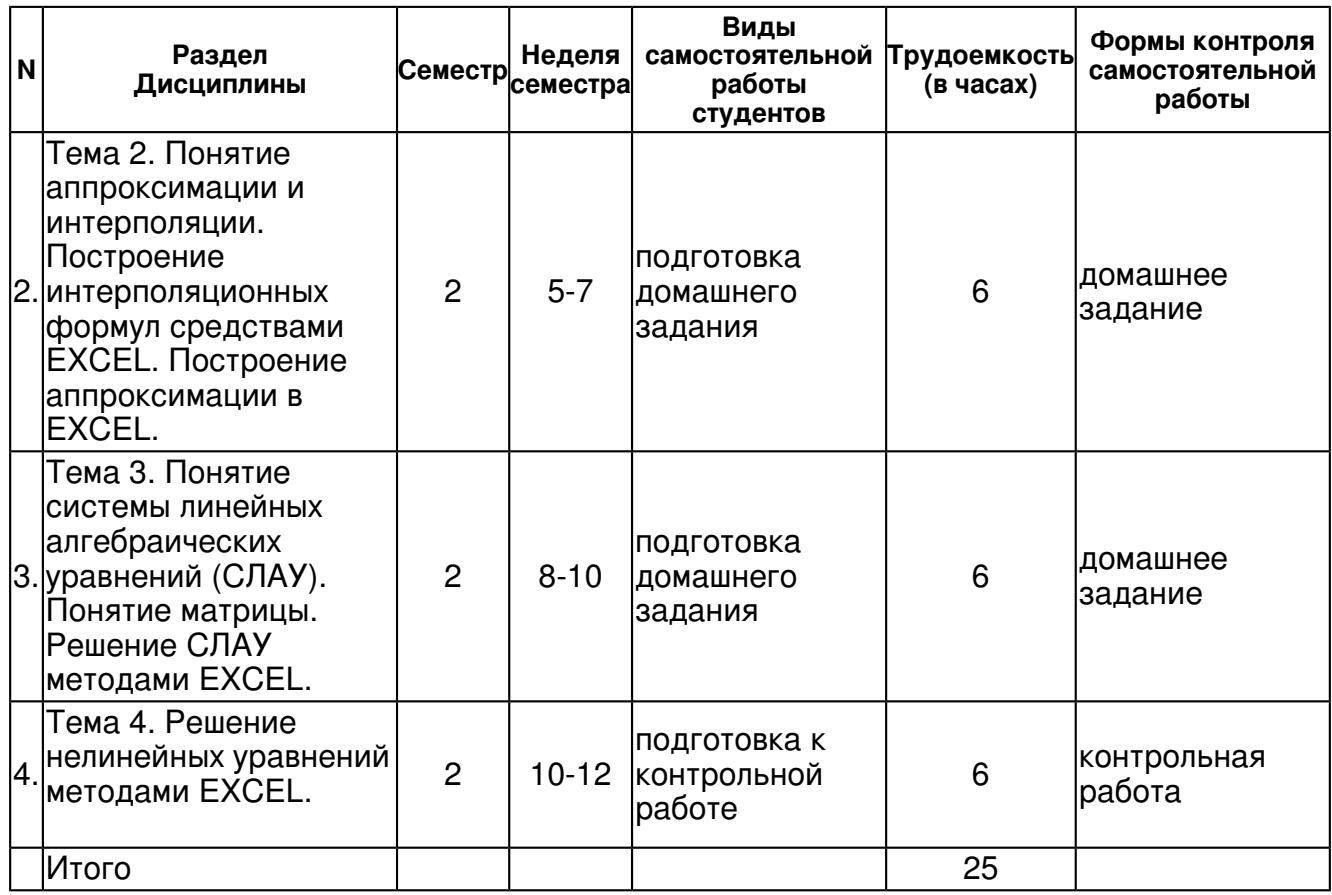

#### **5. Образовательные технологии, включая интерактивные формы обучения**

Предусмотрено проведение лабораторных работ в интерактивном компьютерном классе

#### **6. Оценочные средства для текущего контроля успеваемости, промежуточной аттестации по итогам освоения дисциплины и учебно-методическое обеспечение самостоятельной работы студентов**

#### **Тема 1. Введение. Обзор разделов курса. Электронная таблица EXCEL. Формулы. Функции. Графики.**

домашнее задание , примерные вопросы:

Реферат на тему "Информационные технологии в современной геологии" Подготовка рабочей книги EXCEL содержащей базу данных по академической занятости студента.

#### **Тема 2. Понятие аппроксимации и интерполяции. Построение интерполяционных формул средствами EXCEL. Построение аппроксимации в EXCEL.**

домашнее задание , примерные вопросы:

Подготовка книги EXCEL, содержащей подробные графики, которые иллюстрируют различные методы интерполяции и аппроксимации.

#### **Тема 3. Понятие системы линейных алгебраических уравнений (СЛАУ). Понятие матрицы. Решение СЛАУ методами EXCEL.**

домашнее задание , примерные вопросы:

Оформленная книга EXCEL, содержащей постановку и корректное решение практической задачи о концентрациях.

## **Тема 4. Решение нелинейных уравнений методами EXCEL.**

контрольная работа , примерные вопросы:

Решение нелинейного алгебраических и трансцендентых уравнений методами простой итерации, Ньютона и подбора параметра. Расчет начального приближения. Построение графика сходимости итераций для методов простой итерации и метода Ньютона.

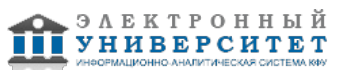

# **Тема . Итоговая форма контроля**

Примерные вопросы к экзамену:

Вопросы к экзамену:

1. Создание электронной таблицы по академической занятости студента

2. Создание электронной таблицы по академической успеваемости группы студентов

3. Создание электронной таблицы выполняющей функцию ежедневника

4. Применение линейной интерполяции для вычисления значений молярной электрической проводимости в зависимости от величины концентрации раствора хлорида натрия

5. Применение линейной интерполяции для вычисления значений удельной электрической проводимости в зависимости от величины концентрации раствора хлорида натрия

6. Применение линейной интерполяции для вычисления значений молярной электрической проводимости в зависимости от величины концентрации раствора фторида калия

7. Применение линейной интерполяции для вычисления значений удельной электрической проводимости в зависимости от величины концентрации раствора фторида натрия

8. Применение линейной интерполяции для вычисления значений удельного электрического сопротивления алюминия в зависимости от величины температуры

9. Применение линейной интерполяции для вычисления значений удельного электрического сопротивления платины в зависимости от величины температуры

10. Применение линейной аппроксимации по методу наименьших квадратов для оценки зависимости скорости испарения от солености рапы

11. Построение показательной аппроксимации для установления зависимости давления водяного пара от температуры раствора сульфата натрия

12. Построение показательной аппроксимации для установления коэффициента динамической вязкости воды от температуры

13. Применение кубической аппроксимации для интерпретации зависимости полной влагоемкости от объемного веса скелета глин

14. Решение системы линейных алгебраических уравнений для нахождения концентраций апатита, кальцита и доломита в порошковой пробе осадочной горной породы методом обращения матриц

15. Решение системы линейных алгебраических уравнений для нахождения концентраций апатита, кальцита и доломита в порошковой пробе карбонатита методом обращения матриц

16. Решение системы линейных алгебраических уравнений для нахождения концентраций апатита, кальцита и доломита в порошковой пробе мергеля методом обращения матриц

17. Решение системы линейных алгебраических уравнений для нахождения концентраций апатита, кальцита и доломита в порошковой пробе известняка методом обращения матриц

18. Решение системы линейных алгебраических уравнений для нахождения концентраций апатита, кальцита и доломита в порошковой пробе магматической породы методом обращения матриц

19. Решение квадратичного уравнения методом простой итерации

- 20. Решение квадратичного уравнения методом Ньютона
- 21. Решение квадратичного уравнения методом подбора параметра
- 22. Решение кубического уравнения методом простой итерации
- 23. Решение кубического уравнения методом Ньютона
- 24. Решение кубического уравнения методом подбора параметра
- 25. Решение уравнения пятой степени методом простой итерации
- 26. Решение уравнения пятой степени методом Ньютона
- 27. Решение уравнения пятой степени методом подбора параметра

28. Решение трансцендентного уравнения с показательной функцией методом простой итерации

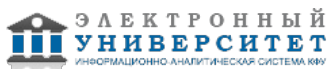

29. Решение трансцендентного уравнения с показательной функцией методом Ньютона

30. Решение трансцендентного уравнения с показательной функцией методом подбора параметра

31. Решение трансцендентного уравнения с тригонометрической функцией методом простой итерации

32. Решение трансцендентного уравнения с тригонометрической функцией методом Ньютона 33. Решение трансцендентного уравнения с тригонометрической функцией методом подбора параметра

## **7.1. Основная литература:**

Информатика: Учебное пособие / Под ред. Б.Е. Одинцова, А.Н. Романова. - 2-e изд., перераб. и доп. - М.: Вузовский учебник: НИЦ Инфра-М, 2012. - 410 с.: 70x100 1/16. (переплет) ISBN 978-5-9558-0230-5 (эл база Znanium) http://znanium.com/bookread.php?book=263735

Каймин В. А. Информатика: Учебник / В.А. Каймин; Министерство образования РФ. - 6-e изд. - М.: ИНФРА-М, 2010. - 285 с. . http://znanium.com/bookread.php?book=205420

Федотова Е. Л. Информатика: Курс лекций. Учебное пособие / Е.Л. Федотова, А.А. Федотов. - М.: ИД ФОРУМ: ИНФРА-М, 2011. - 480 с.: ил.; 60x90 1/16. - (Высшее образование). (переплет) ISBN 978-5-8199-0448-http://znanium.com/bookread.php?book=204273

Культин, Н. Б. Delphi в задачах и примерах / Н.Б. Культин. ? 2-е изд., перераб. и доп. ? СПб.: БХВ-Петербург, 2008. ? 288 с. : ил. + CD-ROM. - ISBN 978-5-94157-997-6. http://znanium.com/bookread.php?book=350283

Турецкий В. Я. Математика и информатика: Учебник / В.Я. Турецкий; Уральский государственный университет. - 3-e изд., перераб. и доп. - М.: ИНФРА-М, 2007. - 560 с.: 60x90 1/16. - (Высшее образование). (переплет) ISBN 978-5-16-000171-5, 3000 экз.Электронный ресурс: http://znanium.com/bookread.php?book=123828/.

# **7.2. Дополнительная литература:**

Информатика, автоматизированные информационные технологии и системы: Учебник / В.А. Гвоздева. - М.: ИД ФОРУМ: ИНФРА-М, 2011. - 544 с.: ил.; 60x90 1/16. - (Профессиональное образование). (переплет) ISBN 978-5-8199-0449-7, 1500 экз. http://znanium.com/bookread.php?book=207105

Сырецкий, Г. А. Информатика. Фундаментальный курс. Том II. Информационные технологии и системы /Г. А. Cырецкий. ? СПб.: БХВ-Петербург, 2007. ? 846 с.: ил. - ISBN 978-5-94157-774-3. http://znanium.com/bookread.php?book=350042

Безручко В. Т. Компьютерный практикум по курсу "Информатика".: учебное пособие / В.Т. Безручко. - 3-e изд., перераб. и доп. - М.: ФОРУМ: ИНФРА-М, 2008. - 386 с.: http://znanium.com/bookread.php?book=128290

# **7.3. Интернет-ресурсы:**

Работа в Microsoft Excel 2007 - http://www.intuit.ru/studies/courses/1128/226/info

Решение некоторых классов математических задач в программе Excel -

http://exponenta.ru/educat/systemat/kapustin/011.asp

Решение систем линейных алгебраических уравнений в Excel http://www.win-ni.narod.ru/exc/slau.htm

Решение уравнений средствами Excel -

http://www.exponenta.ru/educat/systemat/pimonov/Equations/gl2.asp

Учебные курсы по Microsoft Office - https://www.microsoft.com/learning/ru-ru/office-training.aspx

# **8. Материально-техническое обеспечение дисциплины(модуля)**

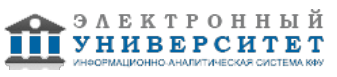

Освоение дисциплины "Информатика в геологии" предполагает использование следующего материально-технического обеспечения:

Компьютерный класс, представляющий собой рабочее место преподавателя и не менее 15 рабочих мест студентов, включающих компьютерный стол, стул, персональный компьютер, лицензионное программное обеспечение. Каждый компьютер имеет широкополосный доступ в сеть Интернет. Все компьютеры подключены к корпоративной компьютерной сети КФУ и находятся в едином домене.

Учебно-методическая литература для данной дисциплины имеется в наличии в электронно-библиотечной системе "ZNANIUM.COM", доступ к которой предоставлен студентам. ЭБС "ZNANIUM.COM" содержит произведения крупнейших российских учёных, руководителей государственных органов, преподавателей ведущих вузов страны, высококвалифицированных специалистов в различных сферах бизнеса. Фонд библиотеки сформирован с учетом всех изменений образовательных стандартов и включает учебники, учебные пособия, УМК, монографии, авторефераты, диссертации, энциклопедии, словари и справочники, законодательно-нормативные документы, специальные периодические издания и издания, выпускаемые издательствами вузов. В настоящее время ЭБС ZNANIUM.COM соответствует всем требованиям федеральных государственных образовательных стандартов высшего профессионального образования (ФГОС ВПО) нового поколения.

Рабочее место студента:

Компьютер с монитором, клавиатурой, манипулятором типа мышь, отвечающий требованиям: Частота процессора не менее 500 МГц

Не менее 256 Мб оперативной памяти

1,5?2 Гб свободного места на жёстком диске

Разрешение экрана не менее 1024x768 точек

Операционная система Windws XP с SP2, Windws Server 2003 с SP2[1] или более новые версии.

Программа составлена в соответствии с требованиями ФГОС ВПО и учебным планом по направлению 05.03.01 "Геология" и профилю подготовки Геофизика .

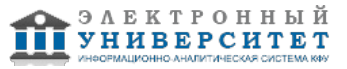

Автор(ы): Храмченков Э.М. \_\_\_\_\_\_\_\_\_\_\_\_\_\_\_\_\_\_\_\_ Стаценко Е.О. \_\_\_\_\_\_\_\_\_\_\_\_\_\_\_\_\_\_\_\_ "\_\_" \_\_\_\_\_\_\_\_\_ 201 \_\_ г.

Рецензент(ы):

Храмченков М.Г. \_\_\_\_\_\_\_\_\_\_\_\_\_\_\_\_\_\_\_\_\_\_\_\_\_\_

"\_\_" \_\_\_\_\_\_\_\_\_\_\_ 201 \_\_\_ г.

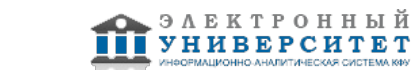